## 公立高校「インターネット出願」 こんな時どうする?

ー<br>一受検票が発行されたら、生徒<sub>」</sub> 手帳に受検番号を控えよう!!

① 出願準備とその後の動きは?⇒ 1月16日(火)以降、以下の手続きを行います。

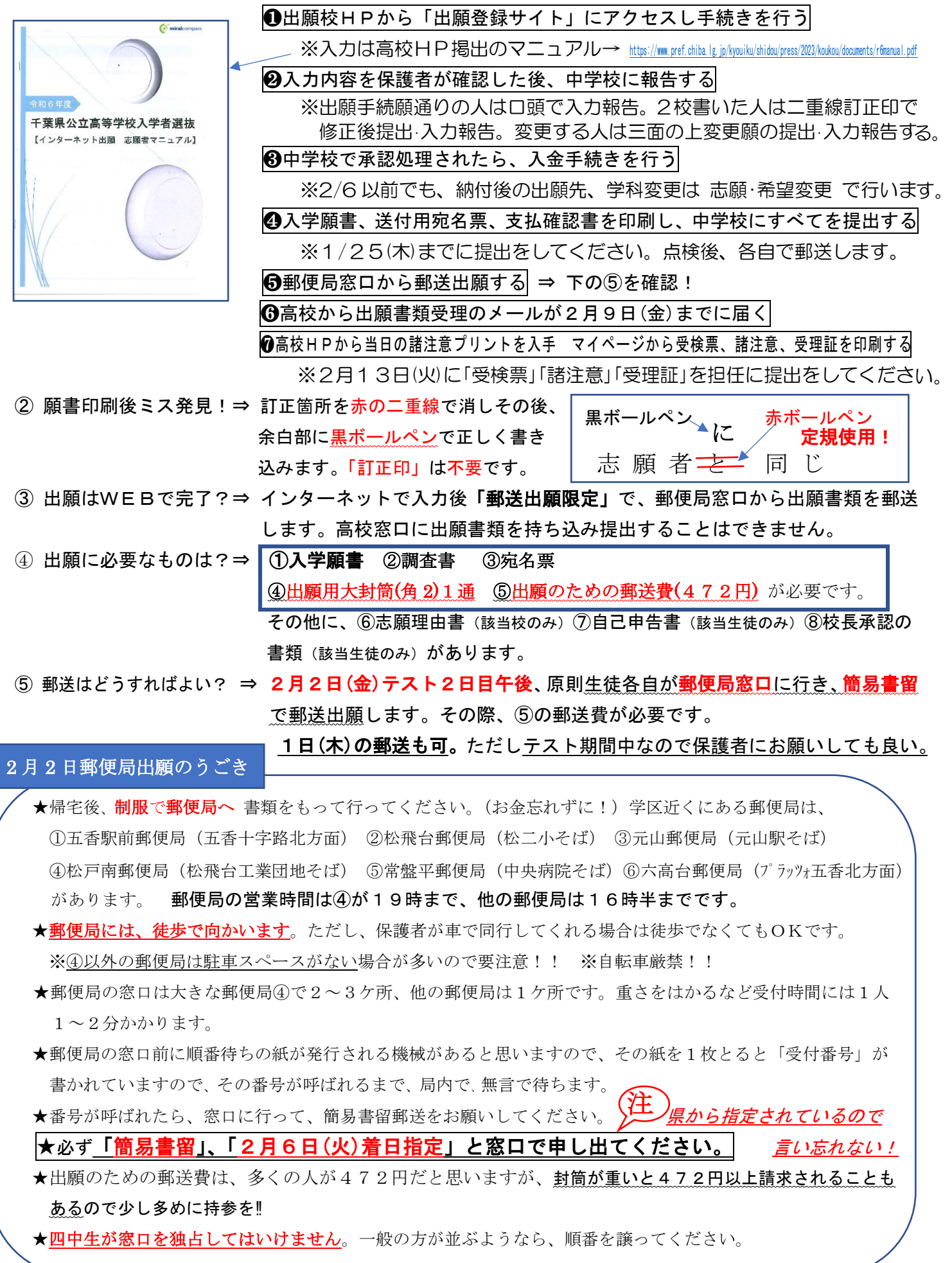

- 6 無事郵送できたら? ⇒ 2日14時~16時に登校(制服)し、職員室の担任を訪ね、受付時に渡された 「書留の受領証(引受番号証)」を担任に見せてください(番号を控えます) 1日に保護者が郵送する人は、この時間でなく、2日朝に「書留の受領証(引受 番号証)」を担任に提出してください(番号を控えたのち、返却します。)
- ⑦ 郵便局で疑問点発生!!⇒ まず、局員さんに何が不備かうかがう。その後 中学校に®連絡をして、指示を 仰いでください。
- ⑧ 16時に学校に戻れない⇒ まずは郵送することが優先です。16時以降になる(なった)場合は、中学校に ☏連絡をお願いします。
- ⑨ 帰宅後体調が悪くなった⇒ 生徒が郵便局に行けない場合は、学校でもらった大封筒を保護者に渡し、保護者 の方に郵便局へ行ってもらってください。その場合、職員室への報告も保護者が お願いします。
- ⑩ 大封筒を取りに行けない⇒ 欠席のため本人が中学校に出願書類(大封筒)を取りに行けないなら、保護者の方 に中学校に受け取ってもらい、保護者が郵送出願します。保護者も受けとれない (出願できない)場合は、中学校に☏連絡をお願いします。電話にて指示をします。
- 10 郵便局に行きそびれた!⇒ こんなことはないと思いますが、この場合でも出願の締切が過ぎたわけでないの で出願は可能です。担任の先生の指示を聞いて、準備を進めてください。
- ⑫ 出願日の6日は? ⇒ 普段通り登校してください。高校から出願書類受理のメールは2月9日までに届 くことになっています。書類に不備があった場合は、高校から指定された日時に 訂正に行くことになります。
- ⑬ 修正時の持ち物は何? ⇒ 上履きを忘れないでください。願書の修正なら、訂正箇所を赤の二重線で消し(定 規·赤ボールペンを持参)、その後、余白部に黒ボールペンで正しく書き込みます。 ②の修正方法と同じです。
- ⑭ 出願ができているか ⇒ 郵便局窓口で受け取った「書留の受領証(引受番号証)」で、追跡調査をすれば、 の確認はどうする? 高校に郵送ができているかがわかります。また、高校から2月9日(金)までに 「出願書類受理」のメールが届くことになっていますのでそれを確認してください。 9日までにメールが届かなかったら、担任に報告してください。13日(火)に中学 校から高校に確認の連絡をします。
- ⑮ 受検票はいつ受け取る?⇒ 2月10日(土)に登録した「出願マイページ」から「受検票」と「受理証」を 印刷します。どちらも紺ファイルに入れて13日(火)に担任に提出します。「受検 票」は確認後返却しますので自分で保管します。「受理証」は中学校提出です。 生徒手帳に受検番号を控えることを忘れずに!!
- ⑯ 出願登録サイトの操作 ⇒ 公立高校出願は「miraicompass」の登録サイトを活用します。私立高校のWEB に関することは? 出願と同じシステムです。操作の詳細は「miraicompass」のQRコードを!!

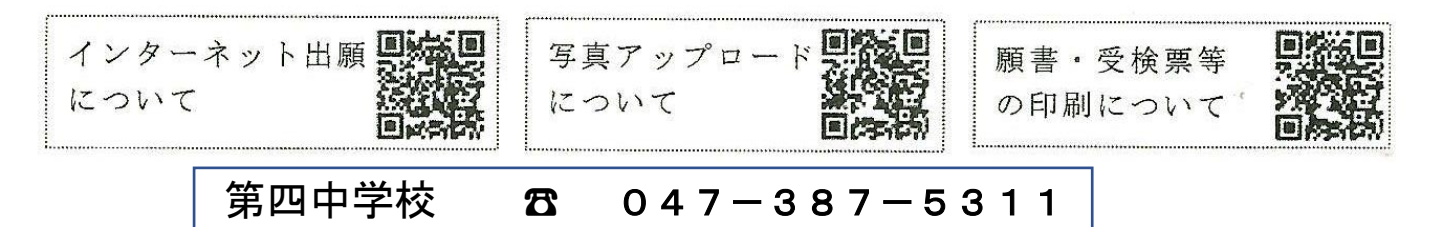

※ 実際に高校に行くわけではありませんが、大切な進路作業です。

①無言で ②時間に余裕をもって ③ハメを外すことなく ④周りに気を配って